## *AIDE 8 : Construire un graphique (courbe ou droite)*

Les informations rangées dans un tableau peuvent apparaître sur un **graphique**, ainsi on a un aperçu rapide de l'ensemble des résultats.

Voici un graphique, on trouve toujours les mêmes informations :

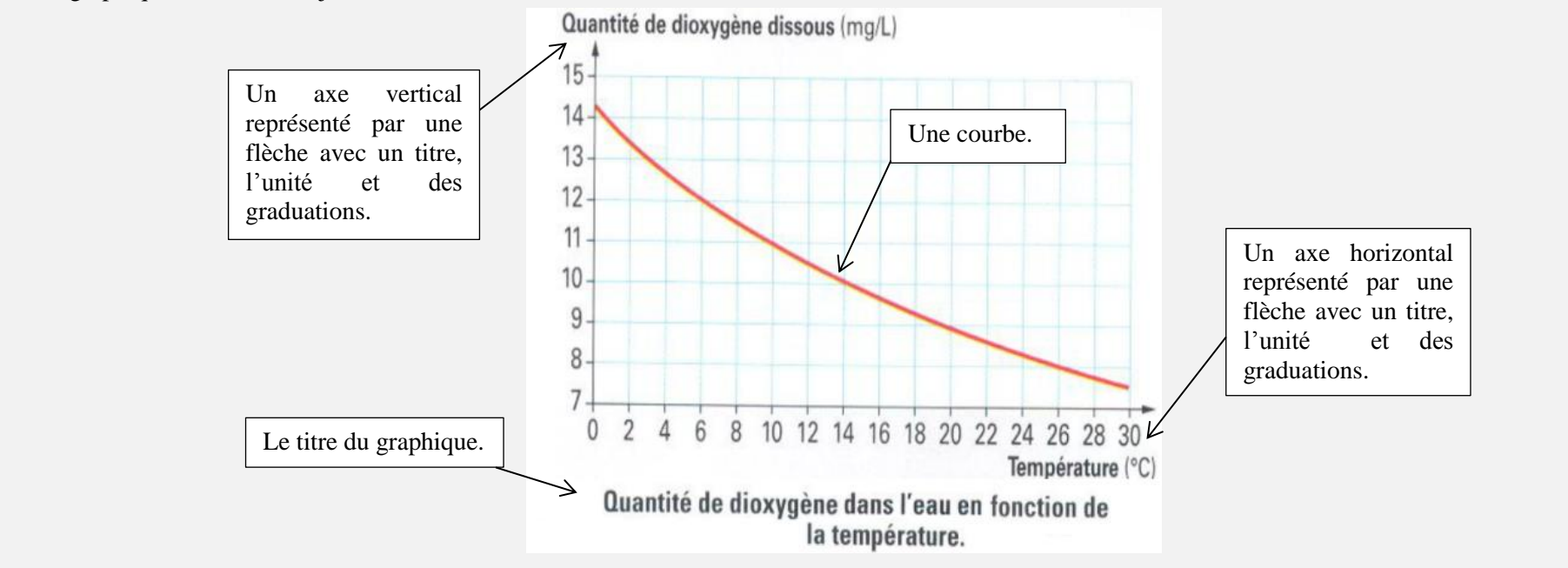

**1-** Trace une grande flèche verticale pour **l'axe vertical** puis une autre grande flèche horizontale pour **l'axe horizontal.**

**2-** Note le **titre du graphique** (en haut à droite).

Titre : A en fonction de B

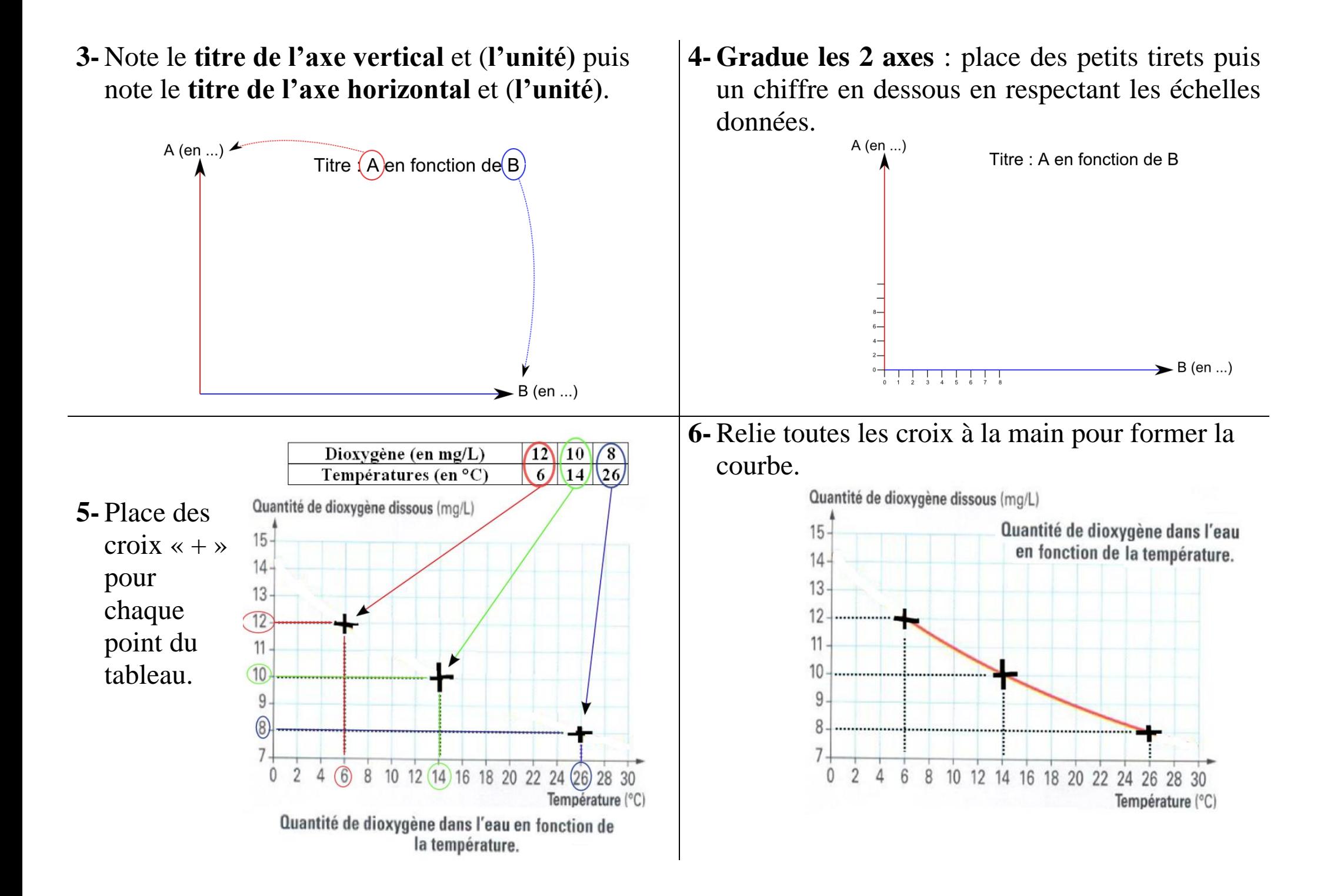